## **High Tech Hub – Guidance Points for Renal Units**

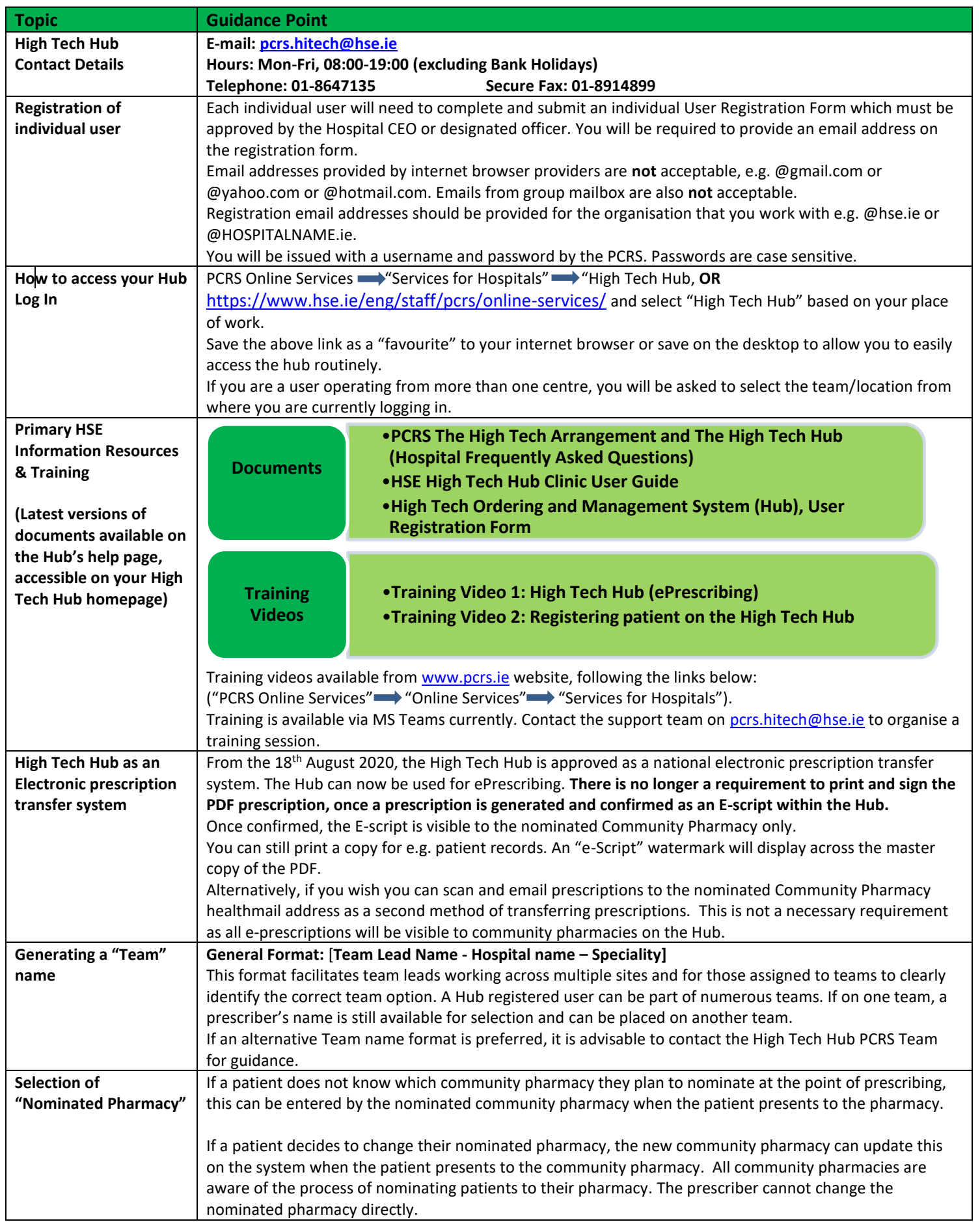

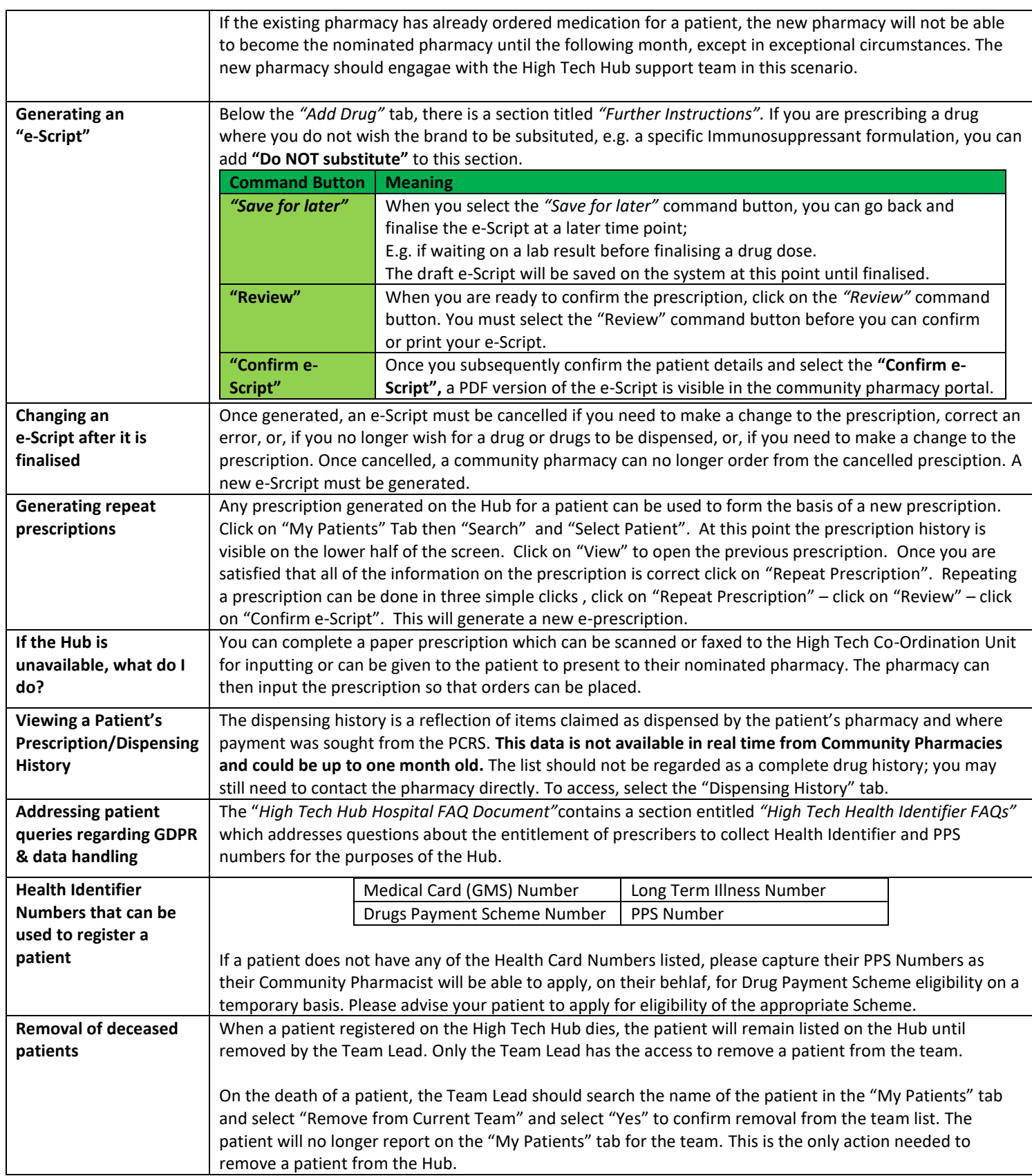

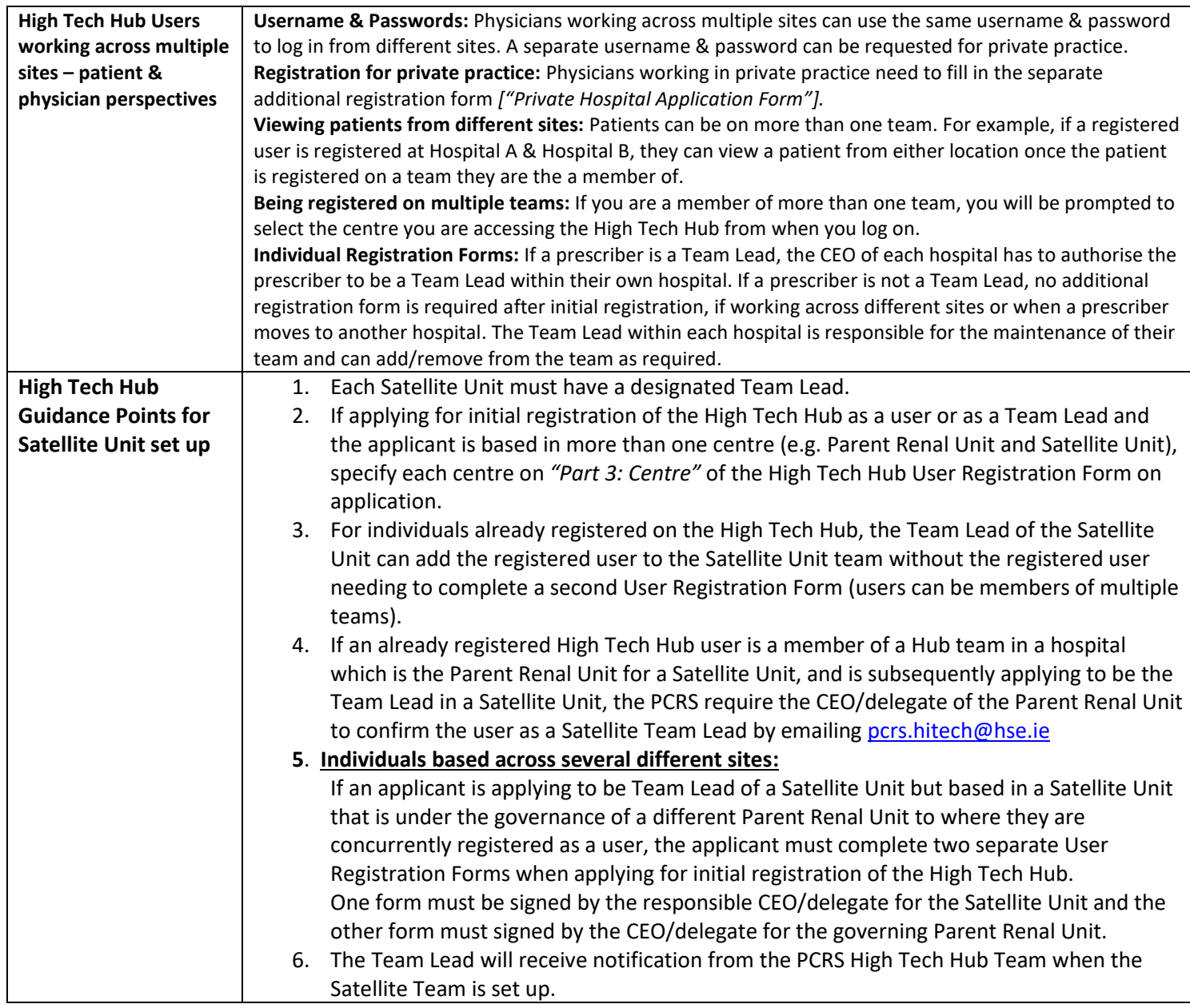